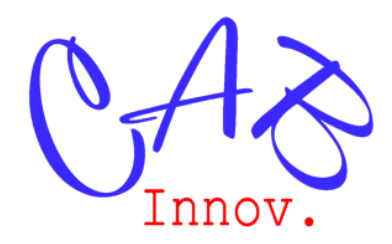

# **TP N° 73**

# Dimensionnement d'un drone

*Ce TP est une application de l'outil Gencab d'optimisation hybride dont les algorithmes sont décrits en annexe de l'ouvrage « Sûreté de Fonctionnement & optimisation des systèmes » de la collection « La fiabilité en pratique ».* 

En prenant pour exemple le dimensionnement d'un drone, l'objet de ce TP est de montrer l'apport d'un outil d'optimisation en conception et les avancées attendues d'un tel outil pour rendre la conception véritablement optimale.

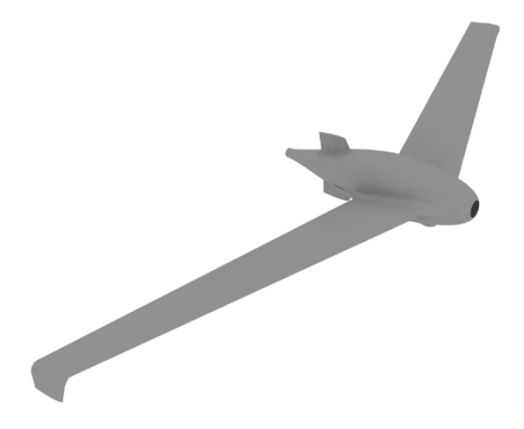

**1 – Modéliser la forme et les caractéristiques d'un drone de 2.5 kg devant décoller à 15 m/s au niveau de la mer, au moyen d'une catapulte, puis voler le plus longtemps possible à 3 km d'altitude à la vitesse de 25 m/s en supportant une charge utile de 800 grammes.**

**2 – Montrer l'apport d'un outil d'optimisation sur les performances attendues (consommation, charge utile, vitesse, autonomie, rayon d'action).**

**3 – Imaginer les caractéristiques d'un outil d'optimisation avancé améliorant à la fois les performances attendues et la précision de leur estimation.**

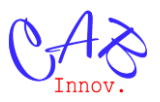

## **1 – Modélisation d'un drone**

La modélisation d'un drone est similaire à celle d'un avion piloté, et comme pour cette dernière, elle peut être complexifiée à l'extrême.

Dans un souci de vulgarisation, lisibilité et pédagogie, la configuration du drone est ici prédéfinie : Il s'agit d'une aile volante en flèche symétrique propulsée par un moteur situé à l'arrière de son fuselage central.

De plus, seuls les paramètres principaux de dimensionnement du drone font l'objet d'une optimisation. Ils sont au nombre de 6 :

- l'envergure, soit la distance entre les extrémités des ailes (paramètre réel) :  $S_{aib}$
- la corde moyenne géométrique, soit le rapport de la surface portante de l'aile sur son envergure (paramètre réel) :  $c_{aile}$
- le profil du saumon de l'aile, soit la partie constituant son extrémité (paramètre alphanumérique permettant de sélectionner un profiles au sein d'une base de données)
- le profil à l'emplanture de l'aile (paramètre alphanumérique)
- le type d'hélice (paramètre alphanumérique)
- le type de moteur (paramètre alphanumérique)

Les autres paramètres, tels que le type de batterie ou l'effilement des ailes (rapport entre la corde à l'extrémité de l'aile et celle à l'emplanture) ont moins d'influence sur le résultat d'optimisation et sont fixés à des valeurs typiques. Ainsi, l'effilement de l'aile est fixé a priori à  $\frac{1}{2}$  et des winglet sont fixés aux saumons.

La modélisation du drone peut être divisée en 3 parties principales :

- l'estimation de la masse,
- l'estimation des caractéristiques aérodynamiques,
- la modélisation du système motopropulseur.

Une quatrième partie porte sur la modélisation de la mission type.

#### **1.1 – Estimation de la masse**

La connaissance de la masse des différents constituants du drone est nécessaire pour estimer la capacité des batteries embarquables.

- La masse de la charge utile est de  $M_{payload} = 0.8 kg$ .
- Un fuselage est dessiné en CAO pour accommoder la charge utile, le moteur et l'électronique de contrôle. Ce model CAO permet d'estimer le poids du fuselage :  $M_{fuselage} = 0.35 kg.$
- Les ailes sont constituées d'un corps en mousse de polypropylène expansé évidé renforcé par un longeron en carbone placé le long de l'envergure. Leur masse peut être estimé de la manière suivante :

$$
M_{aile} = M_l \times S_{aile} + 2 \times \rho_m \times E_{peau-aile} \times S_{aile} \times c_{aile}
$$

Masse longeron:  $M_l = 0.06 \ kg/m$ ; Densité mousse:  $\rho_m = 30 \ kg/m^3$ ; Epaiseur  $peaux : E_{peau-aile} = 0.003$  m.

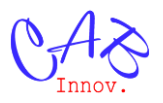

- La masse de l'ensemble de l'électronique de contrôle (autopilote, ESC, servos) est estimé à :  $M_{elec} = 0.1 kg$ .
- La masse du moteur dépend du type choisi.
- La masse des batteries complète celles des autres éléments sans dépasser la limitation imposée au drone :

 $M_{batt} = MTOW - (M_{payload} + M_{fuselage} + M_{aile} + M_{dérive} + M_{elec})$  avec  $MTOW = 2.5kg$ La capacité énergétique embarquée des batteries est :  $E_{batt} = \frac{M_{batt}}{D_{batt}}$  $\frac{n_{batt}}{D_{batt}}$  avec  $D_{batt} = 243 Wh/kg$ .

## **1.2 – Estimation des caractéristiques aérodynamiques**

## **1.2.1 – Estimation des conditions météorologiques**

Les conditions météorologiques durant le vol sont supposées correspondre à celles de l'atmosphère standard :

• la température  $T$  décroît avec l'altitude de vol  $h$ :

$$
T = T_0 - 6.5 \times 10^{-3} \times h \quad \text{avec } T_0 = 288.25 \, K
$$

de même que la pression atmosphérique  $P$ :

$$
P = P_0 \times \left(1 - \frac{6.5 \times 10^{-3} \times h}{288.15}\right)^{5.255}
$$
 avec  $P_0 = 101325 Pa$ 

la densité en est déduite :

$$
\rho = \frac{P}{R \times T} \text{ avec } R = 287.05 \, J. \, Kg^{-1} \cdot K^{-1}
$$

#### **1.2.2 – Estimation de la vitesse de décrochage :**

La vitesse de décrochage est estimée comme suit :

$$
V_s = \sqrt{\frac{2 \times MTOW \times g}{\rho \times Cl_{\text{maxwing}}} \times A_{aile}}
$$

Où  $MTOW = 2.5 kg$ ,  $g = 9.81m$ .  $s^{-2}$ ,  $A_{aile} = S_{aile} \times c_{aile}$  et  $Cl_{maxwing}$  est le coefficient de portance maximum de l'aile.

Ce dernier est estimé comme suit (une aile ayant un effilement de  $\frac{1}{2}$  décroche à  $\frac{1}{3}$  de l'envergure en partant de l'emplenture).

$$
Cl_{\text{max\,aille}} = \frac{Cl_{\text{max\,sumon}} + 2 \times Cl_{\text{max}\,emplantre}}{3}
$$

La vitesse de décrochage au décollage se calcule avec une marge de sécurité de 10% :

$$
V_{d\acute{e}collage} = 1.1 \times V_s
$$

Elle doit respecter la contrainte de dimensionnement :  $V_{d\acute{e}collage} > 15 m.s^{-1}$ 

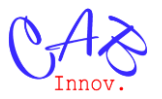

Une marge de sécurité de 30% est considérée durant le reste du vol :  $V_{min} = 1.3 \times V_s$ 

#### **1.2.3 – Estimation de la traînée :**

La trainée  $D$  est calculée de la manière suivant :

$$
D = \rho \times A_{aile} \times V^2 \times (Cd_0 + Cd_i)
$$

Où  $Cd_0$  est la trainée zéro-portance de l'avion :  $Cd_0 = Cd_{fuselage} + Cd_{aile}$ 

La traînée du fuselage  $Cd_{fuselage}$  est estimée à partir du model CAO :

$$
Cd_{fuselage} = \frac{D/q_{fuselage}}{A_{aile}}
$$
 avec  $D/q_{fuselage}$  l'équivalent en plaque plane du fuselage.

La traînée zéro-portance de l'aile  $Cd_{aile}$  est :  $Cd_{aile} = \frac{Cd_{saumon} + 2 \times Cd_{implanture}}{3}$ 3

Où  $Cd_{saumon}$  et  $Cd_{implanture}$  sont respectivement les traînées des profils au saumon et à l'emplanture estimées au nombre de Reynold Re rencontré par interpolation linéaire entre trois nombres de Reynold connus :

$$
Re = \frac{V \times c_{proji1} \times \rho}{\mu}
$$
 avec  $\mu$  est la viscosité dynamique de l'air.

Le coefficient de traînée induite  $Cd_i$  est :  $Cd_i = \frac{Cl^2}{\pi \times e_{i+1} \times Al}$  $\pi{\times}e_{aile}{\times}AR_{effectif}$ 

Où le coefficient de portance  $Cl$  est :  $Cl = \frac{2 \times MTOW \times g}{\sqrt{2}}$  $\rho \times A_{aile} \times V^2$ 

Et le coefficient d'Oswald  $e_{aile}$  est :  $e_{aile} = 1.78 \times \left(1 - 0.045 \times \text{AR}_{effective}^{0.68}\right) - 0.64$ 

L'allongement apparent  $AR_{effectif}$  est une modification de l'alongement  $AR_{aile}$  prenant en compte l'effet des winglets :

$$
AR_{effectif} = 1.2 \times AR_{aile} \quad \text{avec :} \qquad AR_{aile} = \frac{S_{aile}^2}{A_{aile}}
$$

#### **1.3 –Modélisation du système motopropulseur :**

Le système motopropulseur est simplifié à une hélice et un moteur électrique qui sont choisis dans une base de données près établie.

#### **1.3.1–Modélisation hélice :**

La force  $F$  générée par les hélices et le couple  $Q$  appliqué sur l'arbre moteur peuvent être modélisés comme suit :

$$
F = K'_{\omega} \times \omega^2 + K'_{\chi} \times V \times \omega
$$

$$
Q = K_{\lambda} \times V^2 + K_{\omega} \times \omega^2 + K_{\chi} \times V \times \omega
$$

Les coefficients des deux équations sont obtenus pour chaque hélice envisagée, par ajustement à partir de mesures effectuées en soufflerie (cf. Gencab).

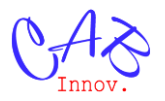

#### **1.3.2–Modélisation moteur :**

La modélisation adoptée pour le moteur électrique est la plus simple possible. Elle utilise les paramètres disponibles dans les fiches techniques des moteurs envisagés : la constante de vélocité  $k_v$ , le courant zéro-couple  $I_0$  et la résistance interne R.

$$
Q = \frac{I - I_0}{k_v}
$$
  $U = \frac{\omega}{k_v} + R \times I$  avec I et U le courant et la tension appliqué au moteur

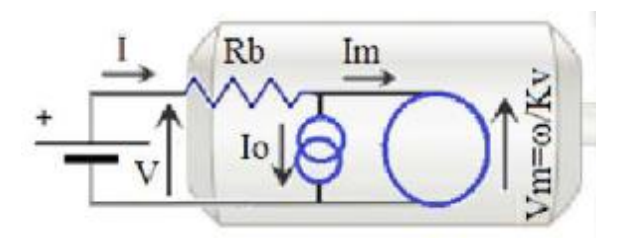

La puissance électrique consommée  $P_{elec}$  est :  $P_{elec} = U \times I$ 

#### **1.4 – Modélisation de la mission type :**

Après le catapultage du drone au niveau de la mer, la mission type consiste en une montée rapide jusqu'à une altitude de 3000  $m$  puis un à vol stabilisé à vitesse de croisière jusqu'à quasi épuisement des batteries.

Il n'est pas nécessaire de modéliser le retour au sol de l'aéronef étant donné qu'il s'effectue en vol plané et que l'alimentation de l'électronique embarquée est pourvue par le groupe motopropulseur fonctionnant en mode éolienne.

#### **1.4.1–Modélisation de la montée :**

Les conditions atmosphériques étant très dépendantes de l'altitude, la phase de montée est divisée en 5 étapes de même hauteur : h = 600 m.

Les conditions atmosphériques considérées dans chacune des étapes sont celles de l'altitude moyenne.

Afin de monter le plus vite possible, le drone vole à  $V_{\text{min}}$  et le courant moteur I est fixé à sa valeur maximale (fournie dans la fiche technique du moteur).

La consommation électrique de chacune des étapes de montée est estimée de la manière suivante :

- la vitesse de vol  $V_{\text{min}}$  est d'abord calculée.
- les équations de couple de l'hélice et du moteur sont combinées pour extraire la vitesse de rotation ω de l'hélice.
- la tension U à appliquer au moteur est calculée, et la puissance consommée  $P_{elec}$  en est déduite.
- la poussée de l'hélice F est calculée.
- la trainée D est calculée.
- la vitesse ascensionnelle est déduite géométriquement :  $V_h = \frac{V_{min} \times (F D)}{M_{min} \times (F D)}$ MTOW×g

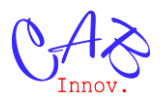

• Le temps de vol  $t<sub>h</sub>$ en est déduit :  $t<sub>h</sub> = \frac{h}{v<sub>h</sub>}$ V<sup>h</sup>

La consommation énergétique  $E_i$  de l'étape *i* est :  $E_i = t_h \times P_{elec}$ 

## **1.4.2–Modélisation de la croisière :**

Le vol s'effectue à la vitesse de croisière :  $V_{\text{croisière}} = 25 \text{ m.s}^{-1}$ 

Le temps de vol en croisière à 3000 m est estimé de la manière suivante :

- $\bullet$  la trainée *D* est d'abord calculée,
- l'équation de poussée  $F$  de l'hélice est utilisée pour calculer la vitesse de rotation  $\omega$  de l'hélice nécessaire afin que :  $F = D$
- les équations de couple de l'hélice et du moteur sont combinées pour extraire l'intensité I du moteur,
- la tension  $U$  à appliquer au moteur est calculée, et la puissance consommée  $P_{elec}$  en est déduite,
- la capacité énergétique E disponible est :  $E = E_{batt} \sum E_i$
- le temps de vol maximum en croisière T en est déduit :  $T = \frac{E}{R}$  $P_{elec}$

Le temps T est le critère d'optimisation que l'on cherche à maximiser.

# **2 – Apport d'un outil d'optimisation :**

L'emploi de l'outil d'optimisation améliore significativement l'autonomie de l'aéronef, à près de 3 heures (+ 30% environ), et lui donne une forme et des caractéristiques assez différentes de celles qui étaient attendues.

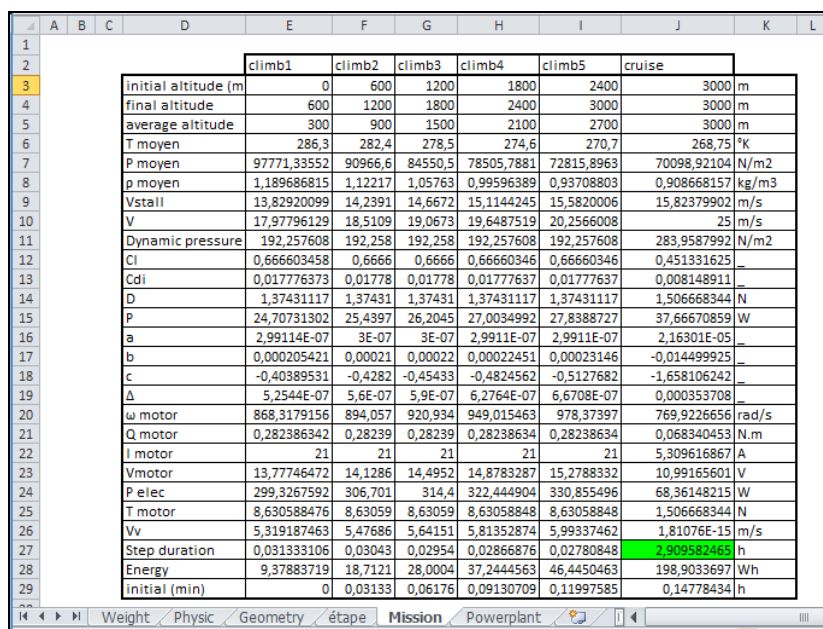

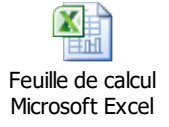

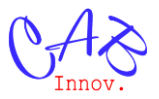

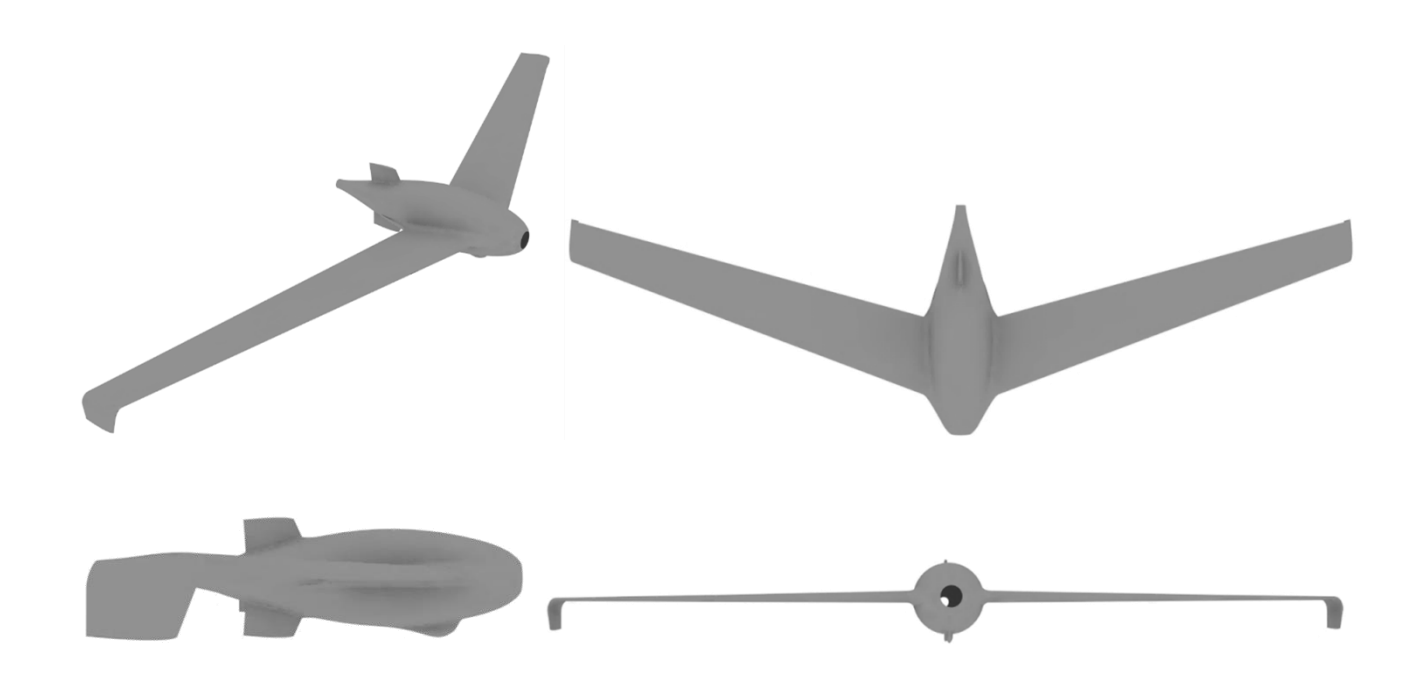

### **2.1 – Optimisation des dimensions de l'aile:**

Les dimensions de l'aile sont régies par les deux paramètres d'optimisation  $S_{aile}$  et  $c_{aile}$ , dont le produit donne la surface de l'aile.

L'outil d'optimisation a calculé cette surface pour que la contrainte de décrochage soit respectée sans marge. En effet, une marge aurait entrainé une augmentation de la masse à vide ainsi que de la trainée en vol.

Par ailleurs, le ratio entre les deux paramètres correspond à l'allongement de l'aile qui affecte la traînée induite et le poids de l'aile. Bien que l'allongement soit d'environ 6 sur les aéronefs de cette taille, l'optimisation donne à ce paramètre une valeur de 9 et améliore l'autonomie de 5% environ. Ce résultat inattendu s'explique par le fait que la pénalité en poids résultant de l'augmentation de l'envergure est compensée par un temps de montée plus court pour arriver à 3000 mètres en raison d'une moindre traînée induite.

#### **2.2 – Choix des profils :**

Le choix d'un profil est une opération toujours laborieuse. Les profils sont ici caractérisés par leur traînée zéro-portance et par leur portance maximale qui influencent la trainée totale de l'appareil, soit directement pour le premier paramètre, soit en imposant une surface minimale pour le second.

De plus, les performances des profils de l'aile sont très dépendantes du nombre de Reynold rencontré. Ainsi, le moindre changement de corde  $c_{aile}$ , dû par exemple à une modification de la surface alaire, modifiera les résultats.

## **2.3 – Choix de la motorisation :**

Le choix de la motorisation influe sur plusieurs paramètres de vol : la vitesse de montée, la consommation en croisière et le poids à vide.

Un moteur de 200 W de type MN2212 V2 KV780 avec une hélice 8x8 semble a priori un bon compromis en termes de poids et puissance pour le vol de croisière. La consommation est alors un

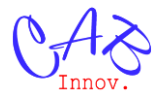

peu plus élevée que l'optimum mais est compensée par un gain de poids permettant l'emport de plus de batterie.

Mais l'optimisation conduit à choisir un moteur sensiblement plus puissant qui améliore de 20% l'autonomie en divisant par deux le temps de montée à puissance maximale.

## **3 – Caractéristiques d'un outil d'optimisation avancé**

## **3.1 – Couplage avec des outils d'analyse aérodynamique :**

Les caractéristiques aérodynamiques des profils d'aile ont été obtenues par interpolation linéaire entre les résultats obtenus par l'outil d'analyse aérodynamique X-foil pour 3 nombres de Reynolds différents.

Par ailleurs, les caractéristiques aérodynamiques 3D de l'aile (e.g. traînée induite) ont été obtenues par des formules semi-empiriques.

L'optimisation gagnerait grandement en précision si l'estimation des caractéristiques aérodynamiques étaient réalisée par des outils d'analyse précis (i.e. Xfoil pour les profils et AVL pour la forme 3D) pour chaque configuration de paramètres d'optimisation et pour chaque condition de vol rencontrée.

**Un outil d'optimisation permettant le couplage direct avec de tels outils d'analyse est donc souhaitable.**

## **3.2 – Boucles multiples d'optimisation :**

La forme 3D de l'aile est limitée à un trapèze et les profils aérodynamiques ont été choisis dans une base de données. Une optimisation de forme et de profil répondrait mieux au besoin en améliorant les performances.

Mais une telle optimisation requiert un nombre plus élevé de paramètres, ce qui a pour conséquence d'augmenter exponentiellement le temps de calcul.

Cette augmentation peut être toutefois limitée si l'outil est capable de traiter des boucles d'optimisations imbriquées. Ainsi, pour chaque configuration de motorisation envisagée par la boucle principale, la forme 3D de l'aile est optimisée, et pour chaque forme 3D envisagée, les formes 2D des profils sont optimisées.

De plus, cette décomposition des calculs facilite la répartition de traitements dans un grand nombre de cœurs numériques.

## **Un outil capable de traiter des boucles multiples d'optimisation imbriquées est donc souhaitable.**

## **3.3 – Couplage avec un outil de simulation :**

L'optimisation a été réalisée dans le cas d'une mission type.

Il est toutefois peu probable que l'avion résultant rencontre exactement cette mission type au cours de sa vie opérationnelle.

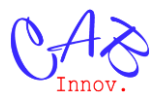

Afin d'améliorer la polyvalence du drone, il est possible de coupler l'outil d'optimisation avec un outil de simulation pour qu'il maximise les performances du drone, non pas sur une mission type, mais sur l'ensemble des missions susceptibles d'être rencontrées.

## **Un outil capable de se coupler à la simulation de type Monte-Carlo est donc souhaitable.**

**Remarque :** Le projet GENCAB INDRA de développement d'une plateforme open source d'optimisation générique hautement distribuée répond notamment à ce besoin.